# **Vitalinux DGA - Soporte #3165**

# **CEIP Calixto Ariño - Pizarra Multiclass**

2021-02-18 12:01 - Raúl Pinos

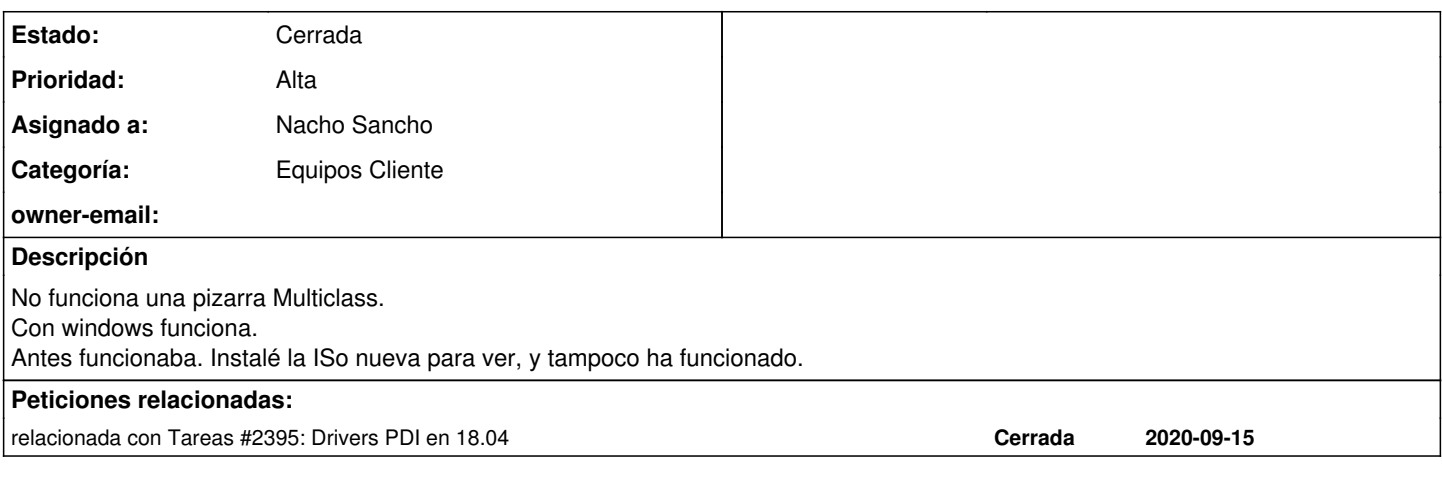

### **Histórico**

#### **#1 - 2021-02-18 22:58 - Nacho Sancho**

*- Asunto cambiado Pizarra Multiclass por CEIP Calixto Ariño - Pizarra Multiclass* 

*- Asignado a establecido a Nacho Sancho*

Hola Raúl.

La multiclass es algo puñetera con la versión 2.0. El software que proporciona la casa no arranca en sistemas operativos "modernos" que no sean windows. Están avisado, y estamos esperando respuesta. Aún así, el driver debería funcionar. Prueba a ver [como decimos en la página de](https://wiki.vitalinux.educa.aragon.es/index.php/Vitalinux/Pizarras_Digitales_Interactivas#Multiclass) [documentación](https://wiki.vitalinux.educa.aragon.es/index.php/Vitalinux/Pizarras_Digitales_Interactivas#Multiclass) a lanzar el driver para crear un perfil y poder calibrar. Luego deberás usar un software genérico de pizarra, como puede ser openboard

Si tienes problemas, dame un toque y lo miramos con la pizarra delante

### **#2 - 2021-02-18 22:58 - Nacho Sancho**

*- Estado cambiado Abierta - Nueva por Abierta - Respuesta Soporte*

#### **#3 - 2021-02-24 11:50 - Raúl Pinos**

Hola, Nacho. He probado a lanzar el iwbdriver, pero no detecta la pizarra. Aparece desconectada. He probado varios puertos Usb, encender, apagar... Ya me dirás.

## **#4 - 2021-02-24 11:54 - Nacho Sancho**

Podemos conectar en remoto?

-- nacho

#### **#5 - 2021-03-02 12:20 - Nacho Sancho**

*- Estado cambiado Abierta - Respuesta Soporte por Cerrada*

Cierro la incidencia, ya que se resolvió la misma usando una solución de Lliurex (mrpdi) para ése modelo de pizararra...

Lo vamos a implementar para dar salida a la incidencia de pizarras [#2395](https://soporte.vitalinux.educa.aragon.es/issues/2395). Y así poder automatizarlo con el script de pdi's

Cierro pues incidencia -- nacho

#### **#6 - 2021-03-02 12:20 - Nacho Sancho**

*- Añadido relacionada con Tareas #2395: Drivers PDI en 18.04*